## Локальные и глобальные переменные

PYTHON

## Глобальные или локальные?

1. В Python, переменные, которые

используются в основном коде, а затем внутри функции на них **только ссылаются** (нет присваивания для этих переменных в теле функции), считаются глобальными по умолчанию. Например, на момент вызова функции **any()**, основной код знает переменную **v** и функция может использовать это значение. def any(): print(v + 1)  $v = 1$ any() print(v def any():  $v = 5$ 

print(v

+ 1)

 $v = 1$ 

any()

print(v)

2. Но, как только внутри функции произойдет **новое присваивание**  этой переменной **v**, она становится локальной.

 3. Если все-таки необходимо и учесть внешнее значение переменной, и при этом внутри функции присвоить новое значение, то необходимо явно указать переменную глобальной с помощью оператора **global**. def – any():

global v  $V + =$ 5 print(v + 1)  $v = 1$ any() print(v)

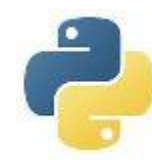

## Хитрая задача Получаем  $10^{10}$ <br>10000000000 def func(a): return a\*\*b  $a = 100$  $b = 10$ ppint(func( b)) func(a):  $h = 2$ return

Получаем

 $10^{2}$ 

100

a\*\*b

 $a = 100$ 

 $c(b)$ 

 $= 10$ 

print(fun

Почему здесь функция **func** знает переменную **b**, когда ее вызывают?

> Потому что, в теле функции идет только ссылка на переменную **b** и в теле функции нет присваивания нового значения **b**, значит она воспринимается как глобальная.

Если бы в теле функции переменной **b** присвоили новое значение, то она стала бы локальной.

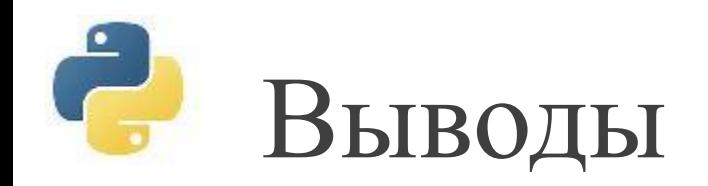

1. Если в функции переменную не передавали как параметр, она имеет в теле функции такое же имя,

как и в основном коде и в теле функции НЕТ оператора присваивания для этой переменной, то функция ЗНАЕТ и использует это значение переменной из основного кода,

т.е. переменная **глобальная по умолчанию**.

2. Если в функции переменную не передавали как параметр, она имеет в функции такое же имя,

как в основном коде и в теле функции ЕСТЬ оператор присваивания для этой переменной, то переменная становится **локальной** и всё, что с ней происходит внутри функции НЕ передается

в основной код.

3. Если в функции переменную не передавали как параметр, она имеет в функции такое же имя,

как в основном коде и в теле функции ЕСТЬ оператор присваивания для этой переменной, а изменения этой переменной НАДО передать в основной код, то в теле функции объявите её

с помощью оператора **global**.